# **UOBKayHian** your trusted broking partner

### Technical M a g ic, Issue 79

Tuesday, 2 September 2014

## ี เจาะลึก Technical ตอน รู้...ก่อนใช้เทคนิคอล

้สวัสดีครับท่านนักลงทุน เข้าสู่เดือน 9 กันแล้ว วันวานเมื่อ 24 ปีที่แล้ว มีเสียงปืนนัดหนึ่งดังขึ้นในป่าลึกที่ห้วยขาแข้ง เป็นเสียงที่ ้ดังพอที่ทำให้พื้นที่นั้น ต่อมาได้รับการประกาศจากยเนสโกให้เป็น ้มรดกโลก ยังจำกันได้หรือเปล่า หลายๆ คนอาจเกิดไม่ทัน จารย์ตี่ขอ ้เฉลยครับว่า เสียงนั้นแทนเสียงจาก ชายคนหนึ่งผ้รักสัตว์ป่า ป่าไม้ และธรรมชาติ มากกว่าชีวิตตัวเอง ชายคนหนึ่งที่ชื่อ...สืบ นาคะเสถียร

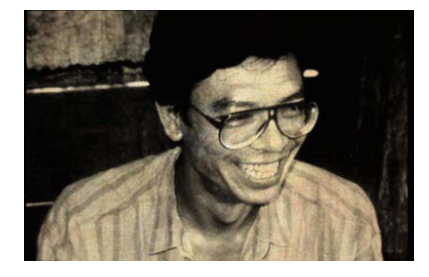

ได้แต่หวังว่าเหตุการณ์แบบนั้นจะไม่เกิดอีกครับ กลับมาว่า เรื่องของเทคนิคอลกันต่อดีกว่า ฉบับนี้จารย์ตี่ จะมาเล่าให้ฟังครับว่า ใครที่เป็นสายเทคนิคอลเต็มตัว หรือแว๊บ ๆ มาใช้เทคนิลคอลในการหา ้จังหวะซื้อขาย ตามแนวคิดที่ว่า ราคาและปริมาณการซื้อขาย สะท้อน ทุกสิ่งทุกอย่างไว้แล้ว (ทั้งปัจจัยด้านเหตุผลและอารมณ์) หน้าที่ของ เราก็เพียงแค่จับตาการเคลื่อนไหวของเงินฉลาดหรือ Smart Money ไว้ ให้มั่น และติดตามเกาะให้แน่น เท่านี้ก็สร้างกำไรได้ไม่ยาก

แต่ท่านนักลงทุนรู้หรือไม่ครับว่า ในทางปฏิบัติแล้ว การ ้วิเคราะห์กราฟ ที่เราใช้กันอยู่ทุกวันนั้นเป็นไปตามหลักการวิเคราะห์ ทางเทคนิคแล้วจริง ๆ หรือมีข้อจำกัดอะไรซ่อนอยู่อีก ลองไปดูกัน

# ึกราฟรายวัน ไม่ใช่คำตอบของทุกอย่าง

ีปกติแล้วเห็นกราฟที่ไหน หลักๆ ก็ต้องมีกราฟรายวันแบบ แท่งเทียนเป็นตัวชูโรง โดยกราฟแท่งเทียนหนึ่งแท่งจะบอกให้รู้ถึง ช่วง การสวิงสูงสุดในระหว่างวัน และระยะห่างระหว่างราคาปิดกับราคา ้เปิด (ดังรปด้านซ้าย) และมองที่ปริมาณการซื้อขายก็จะเห็นปริมาณ การซื้อขายรวมของวันนั้น ๆ

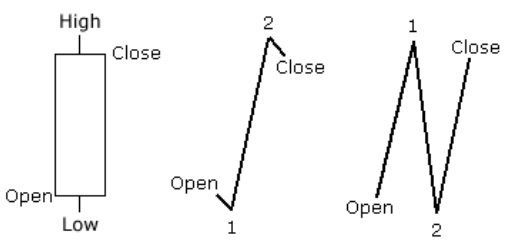

้แต่สิ่งที่กราฟแท่งเทียนไม่ได้บอก มีหลายอย่าง เช่น การ ้เคลื่อนไหวของราคาในระหว่างวัน (อาจเป็นดังรูปกลาง หรือรูปขวาก็ ได้ ซึ่งจะให้การมณ์ของตลาดที่แตกต่างกัน) ปริมาณการซื้อขายในช่วง

เวลาต่างๆ หรือปริมาณการซื้อขายในช่วงราคาต่างๆ (ซึ่งจะส่งผล กับการหาแนวรับแนวต้านที่แม่นยำขึ้น)

บางคนอาจเริ่มคิดว่า งั้นก็ดูกราฟที่มี Time Frame สั้น ้ลงมากๆ ไปเลยจะได้เห็นภาพได้ครบ เหตุผลหนึ่งที่กราฟรายวัน เป็นที่นิยม เนื่องจากข้อจำกัดของสมองคนเราครับ

ทุกวันนี้ข้อมูลในโลกเกิดขึ้นมหาศาลครับ จะนับง่ายๆ ้ต้องบอกว่า จากวันนี้ไปข้างหน้าอีกเพียง 1 ปี ข้อมลที่เกิดขึ้นใหม่ จะเท่ากับข้อมูลในอดีตตั้งแต่มีการบันทึกมาในโลกจนถึงปัจจุบัน ้เลยทีเดียว ข้อมูลด้านการลงทุนก็ไม่เว้นครับ ดังนั้นทางที่สมอง เราจะพอจับข้อมูลมาคิดวิเคราะห์เพื่อหาข้อสรุปออกมาได้ ต้องทำ 2 อย่างคือ

1. ตัดข้อมูลบางส่วนออก (ซึ่งข้อมูลนั้นอาจมีผลกับการ ้เคลื่อนไหวของราคามากก็ได้)

2. ลดทอนกล่มข้อมลให้เล็กลง (แน่นอนว่าสิ่งที่ได้ก็จะ บิดเบื้อนไปจากความเป็นจริง)

# จารย์ตี่ขอยกตัวอย่างนะครับ

- ข้อมลปริมาณการซื้อขายแยกตามระดับราคา โดยในแต่ละ ระดับราคาก็จะแบบเป็นปริมาณการซื้อและปริมาณการขายอีก ดู แบบนี้ เห็นชัดเลยครับว่า คนที่ถือหุ้นอยู่มีทุนอยู่ตรงไหนกันบ้าง

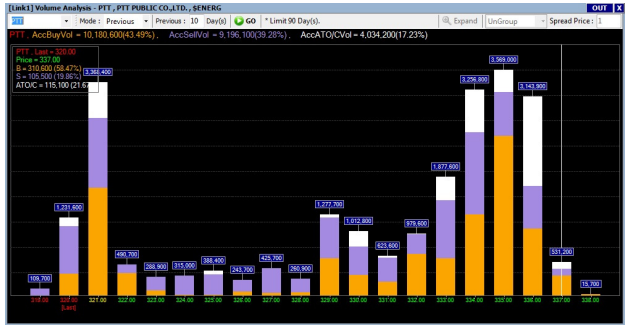

(ข้อมลจาก e-Finance หัวข้อ Volume Analysis)

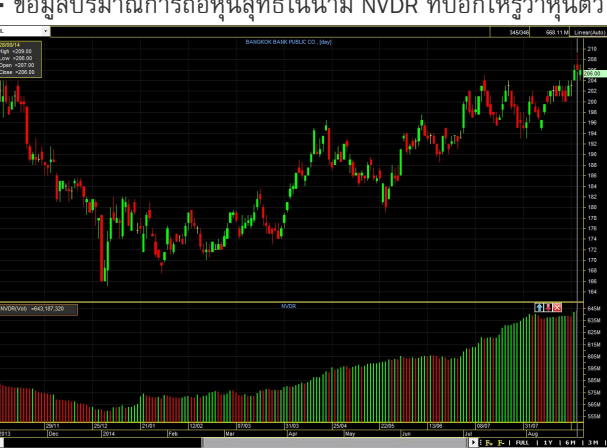

### - ข้อมลปริมาณการถือหันสทธิในนาม NVDR ที่บอกให้รัว่าห้นตัว

your trusted broking partner

Technical Magic, Issue 79 Tuesday, 2 September 2014

้มีต่างชาติเป็นสปอนเซอร์ถืออยู่มากน้อยแค่ไหน (ข้อมูลจาก e-Finance หัวข้อ NVDR)

**UOBKayHian** 

- ข้อมูลปริมาณการซื้อขายสุทธิของนักลงทุนแต่ละประเภท รวม ไปถึง กราฟแสดงยอดการซื้อขายสะสม บอกให้รู้กันจะ ๆ ว่าเงิน ก้อนไหนเป็นเงินอลาดที่เราน่าเกาะติดให้แน่น

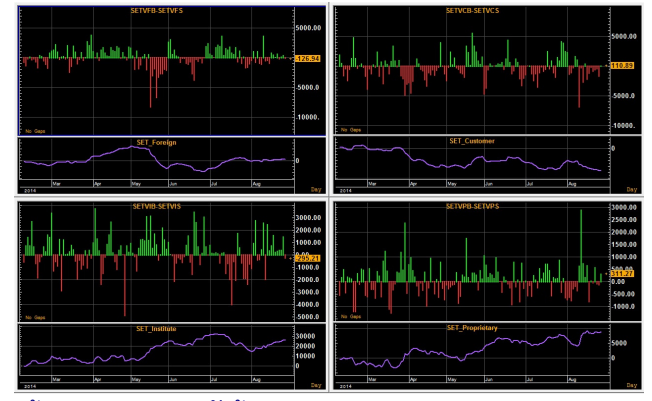

(ข้อมูลจาก ASPEN หัวข้อ Investor-Type)

้นอกจากนี้ยังมีอีกหลายอย่าง เช่น ในวอลุ่มที่เห็นของ ้สัญญาอนุพันธ์นั้น เป็นการซื้อเพื่อเปิดสัญญาใหม่ หรือปิดทำกำไร ้สัญญาเดิม ซึ่งดได้จากกราฟของ Open Interest เป็นต้น

แต่ละอันที่จารย์ตี่ยกตัวอย่างเป็นเรื่องของราคาและการ ชื้อขายล้วนๆ (ซึ่งเป็นข้อมูล ที่การวิเคราะห์ทางเทคนิคใช้) แต่จะ ้เห็นว่านักลงทุนน้อยคนครับ ที่จะดูทุกสิ่งอย่าง เพราะข้อมูลที่ ้เกี่ยวข้องมีอย่มากมายเหลือเกิน (แม้จะตัดจนเหลือแค่ ราคาและ ้ปริมาณการซื้อขายแล้วก็ยังมีเยอะอยู่ดี) เราจำเป็นต้องเลือกทิ้ง หรือละเลยข้อมลบางตัวไปครับ

้การไม่ได้ดูทุกปัจจัย ไม่ใช่เรื่องผิดครับ มันเป็นเรื่องที่ ้จำเป็นต้องทำ เพียงแต่ทกครั้งนักลงทนต้องไม่ลืมว่า กราฟที่เราใช้ วิเคราะห์นั้น บอกข้อมลเกี่ยวกับรายละเอียดพฤติกรรมของตลาด แค่เพียงบางด้าน ดังนั้นการคาดการณ์ต่าง ๆ ในอนาคต จึงมี โอกาสคลาดเคลื่อนได้ (มาก) ทุกครั้งที่ใช้กราฟ จึงอย่ามั่นใจมาก

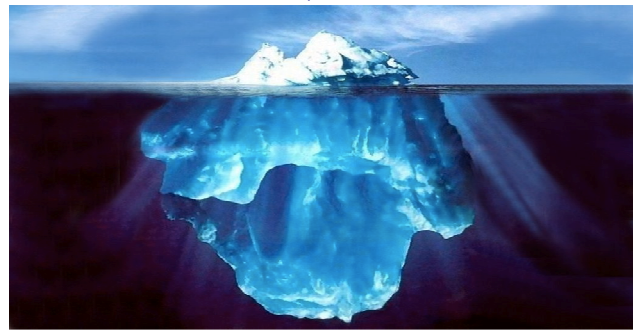

้จนเกินไปนะครับ เพราะยังมีข้อมูลที่เราไม่ได้วิเคราะห์อีกเยอะ (นี่เองที่หลักการลงทุนทางเทคนิค ต้องมีการกำหนดจุดคัทลอส เสมอ แต่นักลงทุนบางคนที่ไม่เข้าใจก็จะเสียเวลามากมายเพื่อหา วิธีหรือเครื่องมือเทคนิคที่จะพยากรณ์ได้แม่นยำ 100%)

สิ่งที่ต้องระวังอีกอย่างนอกจากการตัดข้อมูลบางอย่างทิ้ง ก็คือการลดทอนหรือบิดเบื้อนกลุ่มข้อมูลเพื่อให้ง่ายต่อการ วิเคราะห์ อันนี้ส่วนใหญ่จะเป็นเรื่องของการใช้เครื่องมือหรืออินดิ เคเตอร์ต่างๆ ครับ

# ลองมาดูตัวอย่างกัน

- เส้นค่าเฉลี่ยเคลื่อนที่ บ่อยครั้งที่เราจะใช้เส้นค่าเฉลี่ยในหน้าที่ ของแนวรับหรือแนวต้าน (ส่วนใหญ่ก็ทำหน้าที่ได้ดี) โดยเชื่อว่า เป็นการเฉลี่ยราคาในอดีตเพื่อบอกต้นทุนของนักลงทุนที่เข้าซื้อ เมื่อช่วงหลายวันที่ผ่านมา พูดง่ายๆ คือยุบราคาย้อนหลังหลายๆ วัน มาเหลือราคาเส้นค่าเฉลี่ยราคาเดียว

ความจริงก็คือวิธีการหาค่าเฉลี่ยเกือบทกวิธี เพื่อให้การ คำนวณง่าย จึงสนใจเฉพาะราคากับเวลาเท่านั้น แต่ไม่ได้คำนวณ ปริมาณการซื้อขายในอดีตเข้ามาร่วมด้วย ค่าที่ได้หากจะใช้แทน ต้นทุนก็เป็นเพียงต้นทุนคร่าวๆ เท่านั้น

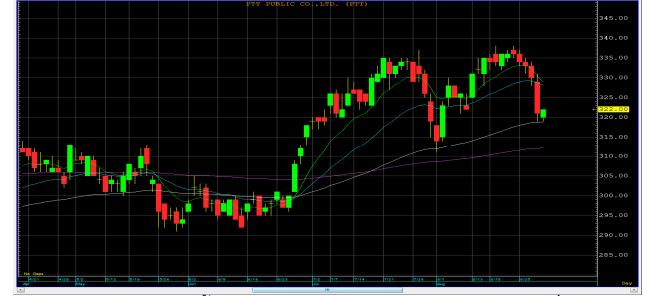

้นอกจากนี้ก็มีอีกหลายอย่าง เช่น การวัดแรงเหวี่ยงของ Stochastic ก็วัดจากจุดแค่ 3 จุดในช่วงเวลาย้อนหลังเท่านั้น (ถ้า ใช้คาบ 14 วัน จะมีข้อมูลดิบ High Low Close Open รวม 56 ค่า แต่ Sto นำมาใช้คำนวณแค่ 3 ค่า) เป็นต้น

ทั้งหมดที่กล่าวมาไม่ใช่การวิเคราะห์เทคนิคไม่ดีนะครับ เพียงแต่ก่อนใช้ต้องไม่ลืมข้อจำกัดของมัน แล้วพบกันใหม่ฉบับหน้า ครับ...**จารย์ตี่** 

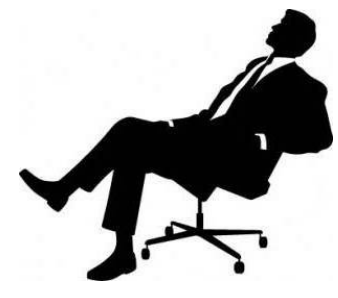

รายงานฉบับนี้จัดทำขึ้นโดยข้อมูลเท่าที่ปราญและเชื่อว่าเป็นที่มาใช้เป็นต้องในการปืนยนตรามสมบูรณ์ของฉันๆ โดยเริ่มทสไทย และแต่งอยู่ในประเทศไทย) จำกัด (มหาชน)<br>ผู้จัดทำขอสงวนสิทธินภาชน์อียนเปลงความหินหรือประมาณารณ์ความปุ่นระยาน